### THE HIGHWAY TO HELL NOW ONLINE

### **Attention, sinners**

The most infernal arcade racer ever now runs online. All the hellish tracks, tricked out cars, and<br>shady side bets from the original Speed Devils return -- plus 11 cars, and 21 new ways put your hard-earned cash, car, and street rep on the line. Hey, leave the "legal" sports for those cornied boys down the street. SegaNet just got itself a red light district.

GameLoft.com UbiSoft

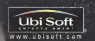

**TERR** 

2000 Antiet Dealer (form Scott TV), Macrosoft, NC 22008 - 13: Saft Enterprise per La statement of USI SER, No. UN Set au the USI Set Enterprise Co.<br>Section to receive of telephone of USI Delt, Inc. (Dikting-2000, Studio Ha

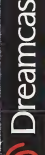

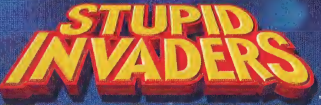

The Epic Adventure of Five Incredibly Stupid Aliens.

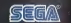

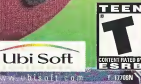

### WARNINGS Head Before Using Your Sega Dreamcast Video Game System

**ALTH AND EPILEPSY WARNIN** 

**CONTENTS** 

Arthurson de Man.

exist games for at least on *DPERATING PRECAUTIONS* 

l'infrostra fo faut furine ature and humatur

PROJECTION TELEVISION WARDING

**EGA UREAMCAST VIDEO GAME USE** 

### **GETTING STARTED**

sert the Stupid Invaders GD-Rom into your Sega **Fred Evid** ma nonstar console. Close the disc does and burn th it on When the title screen appears, press the START<br>Atton to access the menu for selecting the VMU:

Stupid Invaders is a 1 player game. Before turnin<br>he Sega Dreamcast power on, connect the conotter or other peripheral equipment into the

**Constitute**  $\sim$  0.0 KeV  $\sim$  0.0 keV  $\sim$  0.0 keV  $\sim$  0.0 keV  $\sim$  0.0 keV  $\sim$  0.0 keV  $\sim$  0.0 keV  $\sim$  0.0 keV  $\sim$  0.0 keV  $\sim$  0.0 keV  $\sim$  0.0 keV  $\sim$  0.0 keV  $\sim$  0.0 keV  $\sim$  0.0 keV  $\sim$ 

SEGA DREAMCAST HARDWARE UNIT

trol ports of the Sega Dreamcast. To return to the title screen at any point during game play imultaneously press and hold the A. B. X. Y and START BUTTONS. This will cause the Sega<br>Dreamcast Console to soft-reset the software.

# SAVING AND LOADING

OFF the Sena Dreamcast power, remove the memory card o disconnect the controller or other perioheral equipme

- To save a game or resume a saved game, insert a memory card (VMU) into the expansion socket

with the Analog Thumb Pad. Press the A Button to select.<br>Then follow the instructions on the screen to enter your initial

It is only possible to load a saved game if the VMU is correctly inseried into the<br>-console before the power button is put into the on position.

.<br>The number of memory blocks required to save game files varies acording t<br>The type of software and content of files to be saved.

### **CONTROLS**

### NSTALLATION USING THE SEGA DREAMCAST CONTROLLER

efore switching on your Sega Dreamcast console, connect the controllers or any other peripheral co creroller sickers. Connect a controller to control, in the Studio inviders is free one play MARNING: Never touch the Analog Thumb Pad or Triggers L/R while turning the Sega Dreamcast power N. Doing so may disrupt the controller initialization procedure and result in mailunction. If the<br>nalog Thumb Pad or Triggers Lift are accidentally moved while turning the Sega Dreamcast power<br>IN "Immediately turn the powe reset the game and return to the title screen, keep buttons A. B. X. Y and START pressed. This ca Iso be done at any time in the game

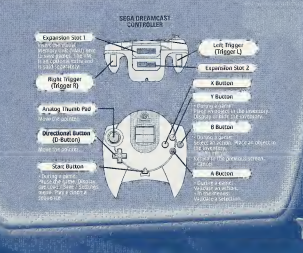

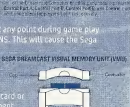

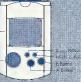

**Open Parker Programmy** 

### **I USING THE FEGA DREP MEASE**

with the signals SEGA DREAMCAST MOUSE

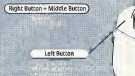

**Right Button** 

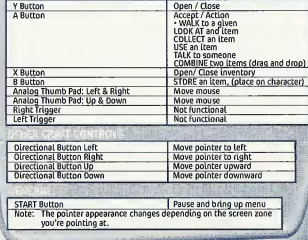

lumm the game. His Thursters you control can ningern in sours of different actions. You game<br>pointer automatically changes appearance depending on what you select painters recently win rith.<br>character can do. Use the contr

Here are the otherent actions you can deriorm and the corresponding pointe

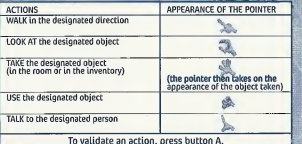

## THE INVENTORY

To display the inventory, press the X or Y Button. The inventory is displayed at the brillom of the Ecreen

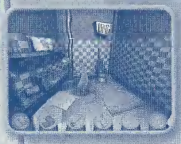

To use an item from your inventory, press<br>The A Button on an object in the inventory then click on the background element y

so, press the A Button on the firs object, then drag and drop it over

n the first room, try doing this with the toilet paper and the

Your character can store up to 6 objects. To hide the inventory, and a eress the R or V Putton again.

**CASTAL ARTSHES LANG Alike Straits** 

# **MAIN MENU**

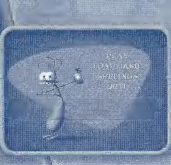

### Choose

· PLAY to play.

+ LOAD GAME to toad a previously seved

SETTINGS to adjust the volume or select either mono or stereo sound

. QUIT to quit the game.

# RETURN TO GAME **SAVING A GAME**

**SAVE GAME** 

It is a very good idea to save often. Y , never hnow when you might make.<br>| mistake!

To save a game in progress, press th Start Button and select SAVE The screen above is displayed

Select one of the empty spaces to store your

f all nine spaces are full, you can display more by clicking on the feet to each side of the screen ou can also save over an existing saved game Note that your previously saved game will be

.<br>You can save up to 27 games.<br>To return to a game, click on RETURN TO <mark>CAME</mark>

To load another game while a game is in progress press<br>the Start Button and select LOAD GAME. The screen below is displayed:

If necessary, use the feet to each side of the screen to display other saved games, then click on the game of your choice. Confirm your choice by clicking YES.

If you want to return to the game in progress<br>- without loading a saved game, click on<br>- RETURN TO GAME.

**Support** 

### SETTINGS

 $-360$ p

 $0$   $0$ 

LOADING A GAME for change the settings during the game, The Following screen is displayed:

# Click and drag the saucer to adjust the<br>game's volum<u>e.</u>

Click on the book to activate/deactivate the

Click on the ears for either mono or stereo.

Click on BACK TO MENU and select RETURN to return to the game.

# **QUITTING THE GAME**

To quit a game, press the Start Button. The main ment<br>will display, click on QUIT, then click on YES to

# SKIPPING A CINEMA SEQUENCE

if you want to skip a sequence you've stready see<br>press the Start Eulton

Returning from a picnic in space, five bumbli<br>have crash-landed on Earth. While waiting for e completed on their spacecraft, they tal , ur an isolated, desolate house in a quiet sud<br>cown that no one's ever heard or.

But things get dicey when the deranged scientist, DR.<br>SAMARIL, soles the aliens from his underginant<br>laboratory at Area 32, congreg to solution the aliens to<br>his fiscation expatiments. SAMARIN enlists the vAR would must be

# THE CHARACTERS: ~

**ETNO POL** 

THE GOOD GUYS

### **BUD BUDDIOVITCH:**

distante mis and communicated fre y tempe.<br>Ceresive et environne en un distante

e vier al the aunch. Whenever there's a problem, he's there with the self-ron. He's as stole as a d<br>seltuation in his cool and collected manner. His ultimate plane to finish writing his encyclopedia<br>a secretly admires. On

### got a clue. He's uptight and completely facking in self-confidence. But that's his hidden little secret.

**STEREO MONOVICI:** 

# **CAMDY CARAMELLA:**

Postage

bi Soft

Leader Registrations Ubi Soft PO Box 67560 Albuquerque, NM 87193

انتابا استانتنا السلسليانا

THE BAD GUYS

e vestivale he menages to serze, and store<br>arts in released sattle? Formaldehy in the ful

-hard-boiled bounty hunter hired by Dr.<br>Sakerin to "retrieve" the aliens. He's danger<br>bus, resourceful, and a principled contract<br> $\frac{\partial V(x)}{\partial t}(x, \frac{1}{2})$  and a principled contract

# THE ENVIRONMENTS

# THE ABANDONED HOUSE

tries to repote their ship. Unfortunately, the romiser), in the meenting, Canavinus w **Toedwallogon, Coney's Have resches a** 

### area 52

# THE DUNG FACTORY

Run by the Paste Brothers, this bovine waste cultivation center was erecter in the 1950s. Many consider it to b the Eighth Wonder of the World some 800,000 tons of toothpaste are produced here each year.

Watch your step around here. Area 52 is an insidiously constructed maze of laboratories and corridors buried beneath the scorching Nevada desert. It's where the obsessed Or Sakarin hatches his twisted schemes.

**MOST GUESTS OF AREA 52 HAVE BECOME PERMANENT** RESIOENTS-INSIDE FORMALDEHYDE VATS.

Notionly's been able to work out the connection between the toothpaste and cow dutie, however

# Too Stupid To Figure II Out YOUTSelf ?!

# **IN THE HOUSE**

### **THE BATHPOON**

wemble the olunger with the heavy they ("Ass-Wipe" Do this by bringing up the inventory screen and citcan chi micing the plunger-drag this over the toller paper. This creates a small Escape ladder. With the new combined object, cilnear the window above the bathroom.

Crab the giant mouse-trep that is leaning against the wall. Place it at ocated on the post in the center of the room.)

### THE ATTIC BACKROOM

n you left you will find a dark corner, go in. Grope around on the flo .<br>The you will find a switch, press it. Close the lid of the chest, a<br>ump up on it. You can now reach the crank at the top of the sh

> Co to the far end of the room, near the bay window. In one of the beams there's a ho it's the entry goint to the mechanism

### **HE KITCHEN**

, rummage through the **EWars until you find a rice lighter** L'ome in most handy to see to that

your hest bet is to out the rocket in the fireplace and tight in

### THE SPACESHIP ROOM

Make sure you don't walk in front of the cupboard: Bolok is hidden inside<br>and won't think twice about freezing you with his laser ending in game<br>wer, the Candy's pantyhose on the wardrobe. Bud throws the end of the<br>intuiti

### THE SECRET LAB

ake the battery in your inventory. Now head to the other side of the (lab, walk under the telescope. A large inoperative machine stance rommet the watt. This machine is of no interest for us, but j<br>Lo the side of it you will see a power sucket on the wall. haveny to recharge (t. Go hack to the SMTV and **Connect it to the hotte** 

# THE COW DUNG FACTORY

### THE FOREMAN'S OFFICE

mk

Emoty the pot by using the ladle twice. Take the emoty pot, If you try to take he club directly without due care, you'll be mowed down by the protection club. A chicken suddenly appears at top speed to lecture you. If this proves to he firing, strike if down with the club.

### THE FOREMAN'S OFFICE

to take the club directly without due care, you'll be mowed down. shat way you can take the club. A thicken suddenly appeop speed to lecture you. If this proves to be tiring, strl

### CANDY AT NELSON'S

Here there we two useful objets.<br>Let the bottle of body oil on the , side of the bath, and the<br>The gazor blade hidden i

ane of the drawers. Make your way to the entrance to<br>lelson's apartment, but don't go out st yet: turn right towards the psychedelic bar. There's a divine pink inflatable cushion<br>ere, Grab it, Go back to the door, Be carefu |J here. Grab it. Co back to the door. Be careful, it : creaks loudly. Opening it recklessly will wake Nelson '-tg.; **if the candy's nightmare will start over, only worse. Pour individual candy's nightmare will start over, only worse. Pour** . -ome body oil on the door hinges. Now you can open It noise-I'lessly. Nelson sleeps on. : . V

### BATHYSCAPH

After jumping out of her diving suit. Candy must make her way down the left side of the bathyscaph. There, Candy will discover that that there is another aquarium inside this aquarium. Inside is Fugu the fish. Climb on the

### THE COW'S HEAD PLATFORM

Examine the cows closely. One of them has a ring through its nose: this is the cow we are interested in. Use the generator on the cow. Attach it and then cows in the computation of the computation of the computation of th

Put Fugu the fish at the top of the pite of fish the cook has cut. After a short while, he'll grab it and eat it, just before colla<br>ng on his work top. The way is clear. Move forwards to the othe ide of the table. More importantly, get the bucket. You'll need it late

### UNDER THE SILOS

Co down the first eleps and turn to your right towards the far und of the noot<br>There you must find the time of Chili con Came absorb upon Take the one if<br>chili that Candy can grab and store it safely in your inventory

far from it you will see a little cupboard. Goen It. Now I well open the gas The problem is given in spen (Canov Ing. Maltic.)<br>Will open the gas The problem is given given it must connected to the<br>Let, Use the yactum classics glob you gar earlier to connected them. Such<br>Lin of Chi

# **SAKARIN'S AREA 52**

you enter the shed, head towards the tert where you will find as cylinders. One of them is empty: take it and place it in you neony. Now make for the other side of the shed, next to the pipes and There are three valves. The one marked with a similing sign is the viere interessed to this latur gives off laughing gas. Fill your empty

### THE DISSECTION ROOM

wr hae a younger len "Frebut-Yau'll meen Lungfore long. Frisk hun some more<br>jub van wul fund a magnetic reid in his overall pocker.

### THE ACTIVITY

argious Amaximinus Unither middle of a great<br>vicasses, Three-ray Chronich the pac and can<br>time. Ose the skull to the deposes but all wiel<br>and with a precipital that you can get and the ones above, Sinas eu Ombieroe, Coreans mass<sup>e</sup>ren nu apertura<br>antier data hand had traxontinue, in your invarience, actual and d<br>anticlas bone all properties new object on the background and<br>showed to capacitation in the a on the other seas, Same agale, remove the weiger, Oprgrowes<br>ie other star, but there is motive and their die regulary opper<br>The only thing left to do is to polk the way (contained in the s<br>to melt the bars and pass through

Walk carefully on the targe pige. The canasaes are noed by<br>by large hooks. One of the tradist is final get it. Ob back oc re tadder. Go back to the entrance taken previourly a e vertical pipe with me hook. The pipe smashes and the<br>gain fills with gas. Now griback to the biggs meth dopr and

an and a state of the policy of the state of the state of the state of the state of the state of the state of the state of the state of the state of the state of the state of the state of the state of the state of the stat

of alteria there nete udeporter, wortherty.<br>ETR Caractive 19, John Carl

The cost and for a result from sucking out the minimal Some<br>Prince the best cost in the cost is positioned in result in the cost of<br>most chemical state considers the chemical continues of the<br>minimal for a special distribu ran Might<br>Life she form of EUNOL AIMPON.

# **CREDITS**

CUT SCENES Pascal Blanche : Frederic Vico ADDITIONAL CUT SCENES Nicolas Bauduin Gaelic belcouft Andres Gomez Jean Hemez Dominique Jouls Aida Julian Del Solar Clara Koachlin Stephane Mit **Facrice Morisset** David Ouvenote

ANIMATIONS Nicolas Baudui

**BACKGROUNDS** Marc Centll Julien Clraud Clara Koech

Andres Gomez Jean Hemez Clara Koeve Stephane Mlt **Fabrice Morisset** David Ouanono

ADDITIONAL **ANIMATIONS Pascal Blanc Marc Gencil** Julien Clraud Aida Julian Del Solar

Frederic Vico

ASSITANT ANIMATORS Sylvain Clerc Jerome Lionard Cedric Fabrlce Rabhl

**Manual COT SCENE**<br>Stupid Invaders Is decleat- Pascal Blan ed to Jean-Yves Raimbaud

EXECUTIVE PRODUCER **Marc Du Pontavice** 

LINE PRODUCER **Aziza Chalila** 

CAME PRODUCER Sibastien Hamon

ART DIRECTOR Thomas Szabo

**BACKGROUNDS** DIRECTOR Helene Clraud

**STORY** Nicolas Gallet Thomas5zabo Sébastien Hamo

DIALOGUES Nicolas Catlet Thomas Szabo :

STORY-BOARDS Thomas Szabo

**PROGRAMMERS** Frederic Sarlln Fabrlce Oecrolx

SCRIPT PROGRAMMIN Frederic Nouel Sebastien Hamon Michel Tam

INSTALLER Fr4d4rlc Nouel

PRODUCTION ASSISTANT Emmanuel Ryz

2D ARTIST Helene Giraud

CHARACTER MODELING Pascal Blanche Andres Gomez

MUSIC Herve Lavandier et Alain Ranval SOUND DESIGNER Solange Bermond SOUNDED RAMSES VOICE DIRECTING Jim Gomez VOICE CHARACTERI- ZATION BUlyWestasBolok Philippe Magnin-Robert characters characters GAME TESTERS Jerome Boutbes Gaelle Oelcourt Frederic Sen4 Jeff Ramos WEB SITE Yannick Connan SPECIAL THANKS TO Jim Gomez and Henri Magalo TiBf son" **PRODUCTION** PRODUCED BY Philippe Magnin-Robert Yves Guillemot DIRECTOR OF

Fabrice Pierre El

Charles Adler as Candy (English version) Jeff Bennett as Bud Maurice LaMarche as Etno Danny Mann as Corglous Robert Paulson as other, **Carratge Newman as other DEVELOPMENT** Vincent Mlnou4 **EUROPEAN** DEVELOPMEN' MANAGER

SPECIAL THANKS TO Valerie Beaufils & Fabrlce Cambounet QUALITY ASSURANCE WORLDWIDE TEST MANAGER Vincent Paquet WORLDWIDE OA MANAGER Eric Tremblay CANADIAN TESTS MANAGER Eric Martineau LEAD TESTER Jonathan Moreau **TECTOR** Natasha Bouchard SPECIAL THANKS TO **Jean-Francois Dupuis** LOCALIZATION **WORLDWIDE** LOCALIZATION MANAGER CoralleMartln LOCALIZATION PROJECT **MANAGERS** Matthleu Boulard Xavier Vibert **MARKETIN** EUROPEAN MARKETING DIRECTOR Laurence Bulsson **BRAKD GROU** MANAGER **MO MANACCO CANCA** Chied Photos

**PRODUCER** Raphael Levi

AMERICAN MARKETING **DIRECTOR** David Bamberger AMERICAN BRAND MANAGER John Chowanec SPECIAL THANKS TO Kara Chowanec Anthony Franco Corey Fong Dana Whitney Dennis Roy Jay Cohen Jenifer Creeling Kawal Carvalho Kevin Lalii Kristen Hecht Kurtis Buckmaster Laurent Detoc **Marc Fortier** MarlSakal **Mana Hamilton** Randy Gordon Rich Kublszewskl **Sandra Wee** Sarah Ohring Tats Myojo **Willie Wareham** Xavier Foullleux Helene Juguet Axiom interactive Design BASED UPON « SPACE GOOFS »THE SERIES, AKA <sup>u</sup> HOME TO RENT », CREATED BY Jean-Yves Raimbaud and Philippe Traversal. Copyright ©Xllam 2000

# TECHNICAL SUPPORT and WARRANTY

Beford contacting Util Soft factured Support, phone constituto read through this<br>Filippe, Max help is well show online at attachment attachment wood to you are:<br>Lawburto Rad an assem to your question using the writing or t contactus wa one of the following methods

### CONTACT US OVER THE INTERNET:

http://www.ublsoft.com/support<br>This site takes you to the Ubi Soft Solution Center. Here you can browse our pAQ use-;;;;;

ings, as sount the selation deteleve for the mast records updated information<br>slate the panels relation on for features email naspense, you can send in a request ...<br>for Personal Artistation from a Technical Support Emprop

CONTACT US BY E-MAIL:<br>For from at response to east, please with connect site of

For fishing response the empile, please wisk cut website at:<br>Plan this site, you can employ by the US and Societion Concernibuting you can send by a<br>Plan this site, you can enter the US additional Support Pepterson with th support@ublsoft.com.

It may take anywherefrom 24-72hour\$ forus to respond toyoure-malldependlng : upon the volume of messages we receive and the natureofyour problem. .•

CONTACT US BY PHONE:  $\eta_1$  and  $\eta_2$  and  $\eta_3$  and  $\eta_4$  are the state of  $\eta_5$  and  $\eta_6$  and  $\eta_7$  are  $\eta_8$  and  $\eta_7$  are  $\eta_8$  and  $\eta_8$  are  $\eta_9$  and  $\eta_9$  are  $\eta_9$  and  $\eta_9$  are  $\eta_8$  and  $\eta_9$  are we receive yow email, you will receive a response!

### CONTACT US BY STANDARD MAIL:

Atesed contact soft returns duractly to Uie Soft without riret contacting a Technical Support Representative-,<br>Support Representative: Wie review Uie Representative-, textew Uie Replacement; review Uie Replacement; review<br>

### UBI SOFT TIPS LINE

ult Succession Associates asset general procession and a construction approximation of the Constitution of the<br>Early Prizes Cities and Doctorius Englisher for waters curious and chasts for the Constitution of the Constit<br>J

UBI SOFT LIMITED WARRANTY<br>UN STANDON STERNOOM DISTANCE IN DISTURBANCE DISTANCE Ubi Soft warrants » the or'^Ui^ (»jrchaser of its products that the products would be Free From defects In materials and workmanship for <sup>a</sup> period of nlnely (90) days From the dMe of purcha^. Ubl Soft products are sold "as Is", wlteout arw; pressed or impUedwarranttes of any kmd,-afid-abl Soft Is not liable for any lossredf'dattF' - ages of any kind resulting from use of its products. UblSoft agrees for a period of ninety (90) days to tidienreplacedefectlve product free ofcharge provldedyou-return the defecU\«itemwfthdat&j proof ofputchase tothe store ftomwhlch the-. productwasorlgiiullypuichasedorrepalforreplacethedefectiveproductatUs;- option free ofeharge, when accompanied with aiproof of purchase and'senrteour offices postage prepaid. This w^ranty is not appLkabte to normal wear and tear, and shall be void ifthe defect in the product isfound tobe as a result of abuse, unreasonable use. mistreatment or rwglect of the product LIMITATIONS

TRIA WRITESTA IS LA FICOLOR ALL'ERRET MATIFIELES AND NO CORES (ESPESSINGISCES DE<br>ELLIPRA GÀ APO AGUNS SITUAL DE D'INDIFIELDO, CO CRULIANS SUR L'ANY IMPURATO NON :<br>SITEDES AQUICORIX ELLI LES SUR GOGLACIO, UNILIDENT MATIAILL

fitness for a particular purpose, are limited to the ninety (90) day period described above. Inno event will Ubl Soft be liable for any special, Incidental, or consequenfiel demeyés resulting from possession, use, or malfabetion of Usi Sort products.<br>Same states da ser alcor listifacions as so have lasg an implicat vehence lasg.<br>andror pollugions or limitations of mobilities or consequent above limitations and/or exclusions of liability may not apply to you. This warranty gives you specific rights, and you may also have other rights that vary From state to

### **NOTICE**

Ubl Soft reserves Che right to make Improvements in Its products at any time.and; with<br>without notice. Refunds Ubl Soft cannot provide refunds or otherwise process  $\label{eq:2} The number of different parameters are given by the first term, the number of the first term, the number of the first$ 

Picenc return the product (modia ada) along with a capy of the original saus<br>Incolut, showning the date of parchare. In brief description of the difficulty you are<br>interference of the date of parcha, allerists and please i have a dated sales receipt, then this 90-day warranty is rendered upot and you will need.to follow the instrurtlons for returns after the 90-day warranty period. . . :T0 RETURN AFTER THE 90-0AY WARRANTY PERIOD;

Please retern the product (media only) along with a check or money order for the amount corresponding to your product (see replacement fees below) made payable .<br>In See Seft, a brief description of the difficulty you are experiencing Including your name, address and phone sumber to the address below.

### ADDRESS: : Ubl Soft Replacements ,

2000 Aerial center Pkwy, Ste 110 MorrlsvlUe, NC 27560 Phone; 919-460-9778 Hours: 9am - 9pm (EST); M-F

REPLACEMENT FEES<br>Our most recent replacement fee schedule is available online. Please visit the support section of http://www.ub(soFC.com for an updated price list :WARRANTY ADDRESS AND CONTACT INFORMATION: Email: WARRANTY

replacementsoft.com ;<br>Please use a traceable delivery method when senoma products to Ubl Soft. ; ESRB RATING

This product firs bern rated by the Entertainment Software Rating Board.<br>. For information about the ESRB rating, or to comment about the appropri-<br>. ateness of the rating, please contact the ESRB at 1-800-771-3772.

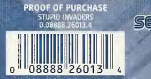